## **Mag. Günter Mitasch**

# **Lösen von Gleichungen**

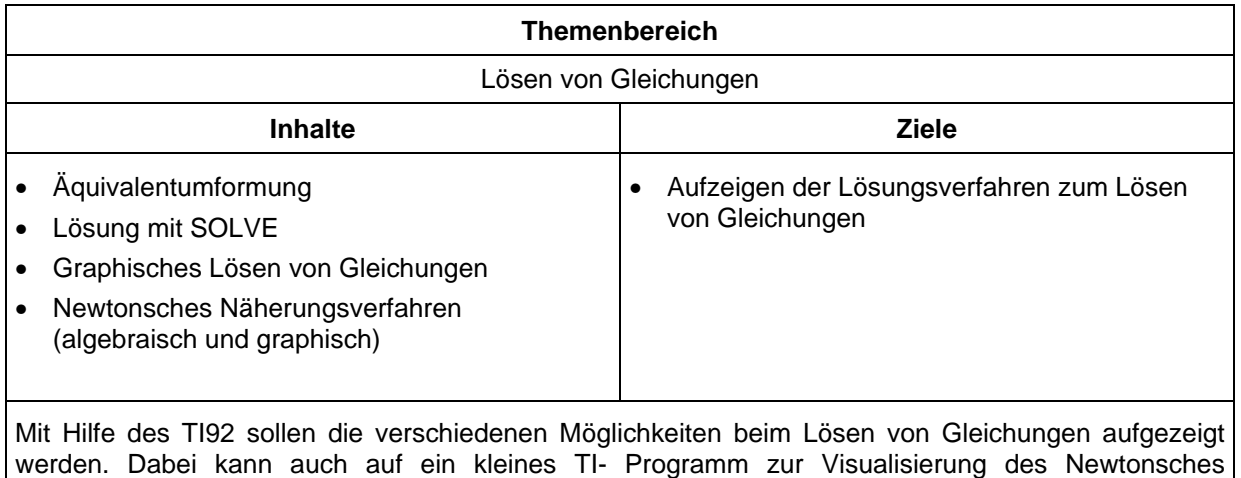

Näherungsverfahrens eingegangen werden.

### **Verfahren zur Lösung von Gleichungen**

#### **Äquivalenzumformungen**

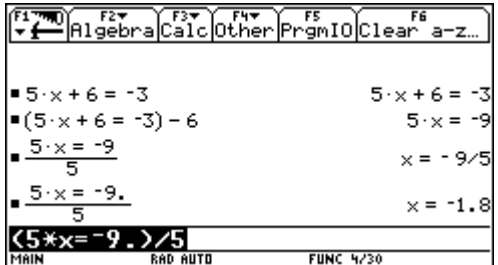

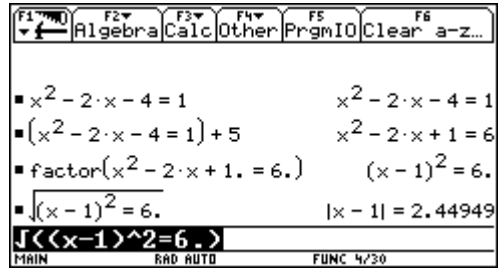

#### **Lösen mit der Funktion SOLVE**

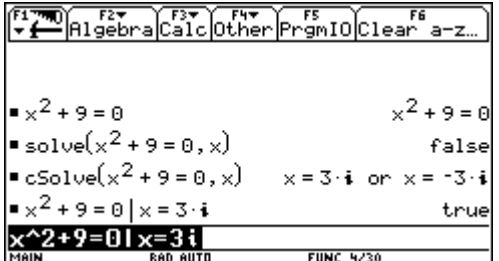

#### **Graphisches Lösen von Gleichungen**

 $Term1(x) = Term2(x)$ 

 $x^2 + 5 \cdot x - 25 = 9$ 

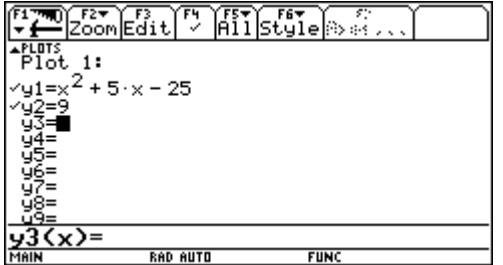

? 2. Lösung ?

#### **Durchführung des Newton- Verfahren im Home- Editor**

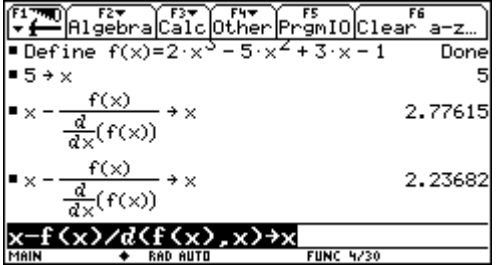

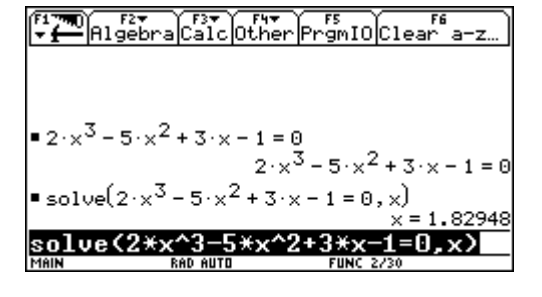

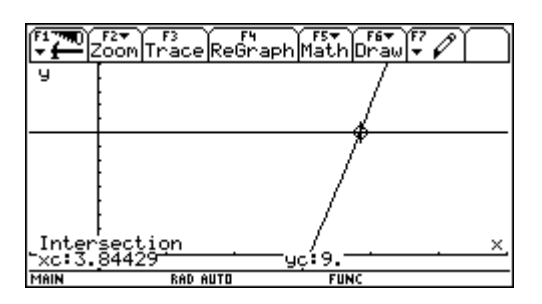

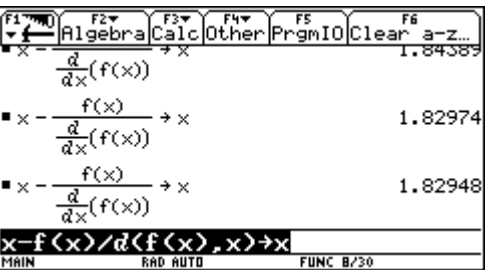

#### **Graphische Veranschaulichung des Newton- Verfahrens**

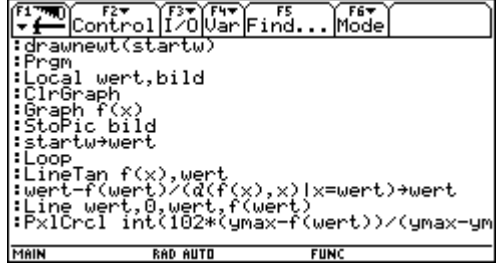

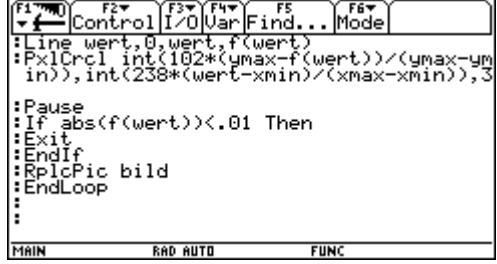

drawnewt(1.9) mit  $f(x) = x^{4} - 2$  (xmin=1, xmax=2, ymin= -1, ymax = 14)

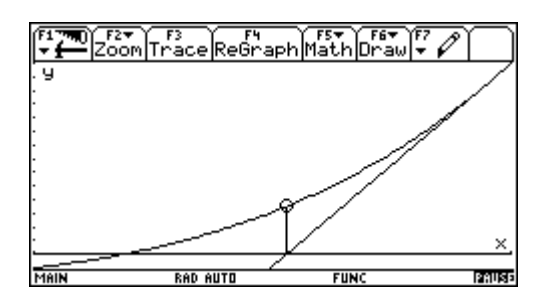